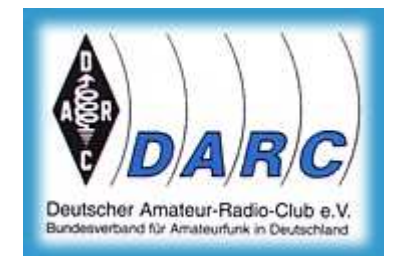

Deutscher Amateur-Radio-Club e.V.

Fernlehrgang zur Prüfungsvorbereitung auf das Amateurfunkzeugnis der Klasse E

# **Lernbrief 3**

Hinweis: Für die Lösung der Rechenaufgaben im Bereich Technik verwenden Sie bei Bedarf die bei der Prüfung zugelassene Formelsammlung aus dem Fragenkatalog Technik Klasse E Seite 45 bzw. aus dem Buch Technik Seite 231. Diese Formelsammlung wird Ihnen bei der Prüfung von der BNetzA zur Verfügung gestellt. Außerdem dürfen Sie einen Taschenrechner benutzen. Wenn Sie zur Bearbeitung der Prüfungsfragen jetzt keinen Taschenrechner zur Hand haben, aber Internet, nutzen Sie einfach den Online-Rechner http://www.britnex.de/ !

## **Technik: Ohmsches Gesetz, Leistung, Arbeit**

Bearbeiten Sie dann aus dem Buch Klasse E Technik die Seiten 24 bis 29. Ergänzen Sie dazu auch die Kennlinie in Bild 3-3.

Sie sollten nach der Bearbeitung der Technik folgende Fragen beantworten können.

- − Wie lautet das ohmsche Gesetz? Geben Sie eine Formel an!
- − Zeichnen Sie das Schaltsymbol für einen Widerstand.
- − Geben Sie die Definition für 1 Ohm.
- − Skizzieren Sie das URI-Dreieck.
- − Was stellen Sie sich unter dem Innenwiderstand einer Batterie vor?
- − Wie lautet die Formel für die Berechnung des Innenwiderstands eines Generators oder eines Netzteils?
- − Wie lautet die Formel für die Berechnung der elektrischen Leistung?
- − Welches ist die Einheit für die elektrische Leistung?
- − Wie lautet die Formel für die Berechnung der elektrischen Arbeit?
- − Welches ist die Einheit für die elektrische Arbeit?
- − Was ist Energie im Sinne der Elektrotechnik?

### **Betriebstechnik/Vorschriften: Buchstabieralphabet**

- − Bearbeiten Sie aus dem Buch Betriebstechnik/Vorschriften die Lektion 2 zum Thema "Internationales Buchstabieralphabet".
- − Buchstabieren Sie einmal nach dem internationalen Buchstabieralphabet einen beliebigen Absatz aus dem Begleitbuch und Ihren vollständigen Namen mit Adresse.

### **Prüfungsfragen**

Bearbeiten Sie nun die dem Lernbrief beigefügten Prüfungsfragen! Fertig? Sie benötigen den nächsten Lernbrief? Senden Sie Ihre Lösungen der Prüfungsfragen ein und Sie erhalten den Folgelernbrief.

### **Probleme?**

Jederzeit dürfen Sie per E-Mail Fragen stellen, wenn Sie im Begleitbuch etwas nicht verstanden haben oder wenn Sie meinen, dass ein Fehler vorliegt. Die Lehrgangshomepage des Autors ist www.dj4uf.de.